## Phone Numbers

Last Modified on 25/04/2023 3:16 pm EDT

Within the Customer Record, use the Phones tab to store multiple contact phone options. These numbers can also be printed on output documentation like quotes, invoices, delivery sheets etc.

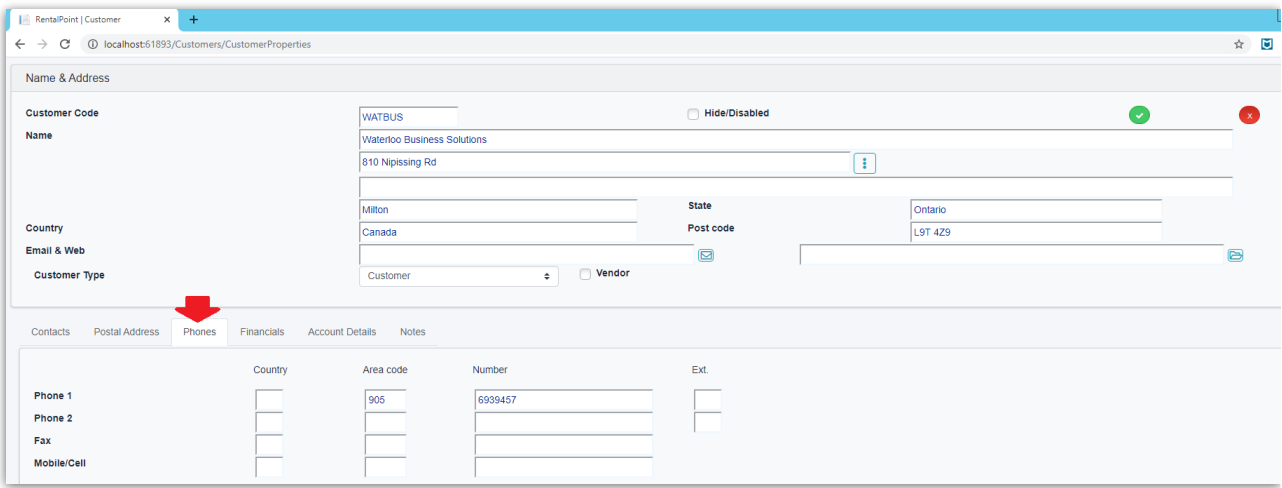